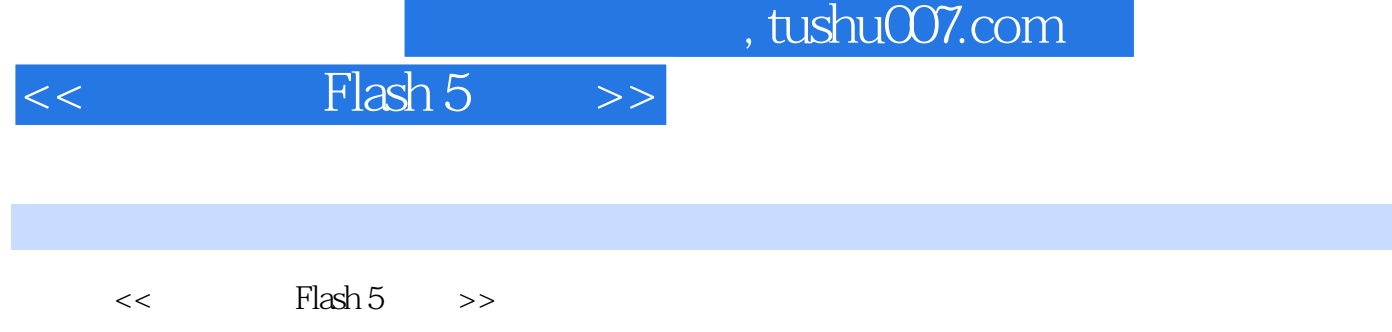

- 13 ISBN 9787505367791
- 10 ISBN 750536779X

出版时间:2001-06-01

- ( ) Gurdy Leete Ellen Finkelstein
- 页数:294
- 字数:468

extended by PDF and the PDF

更多资源请访问:http://www.tushu007.com

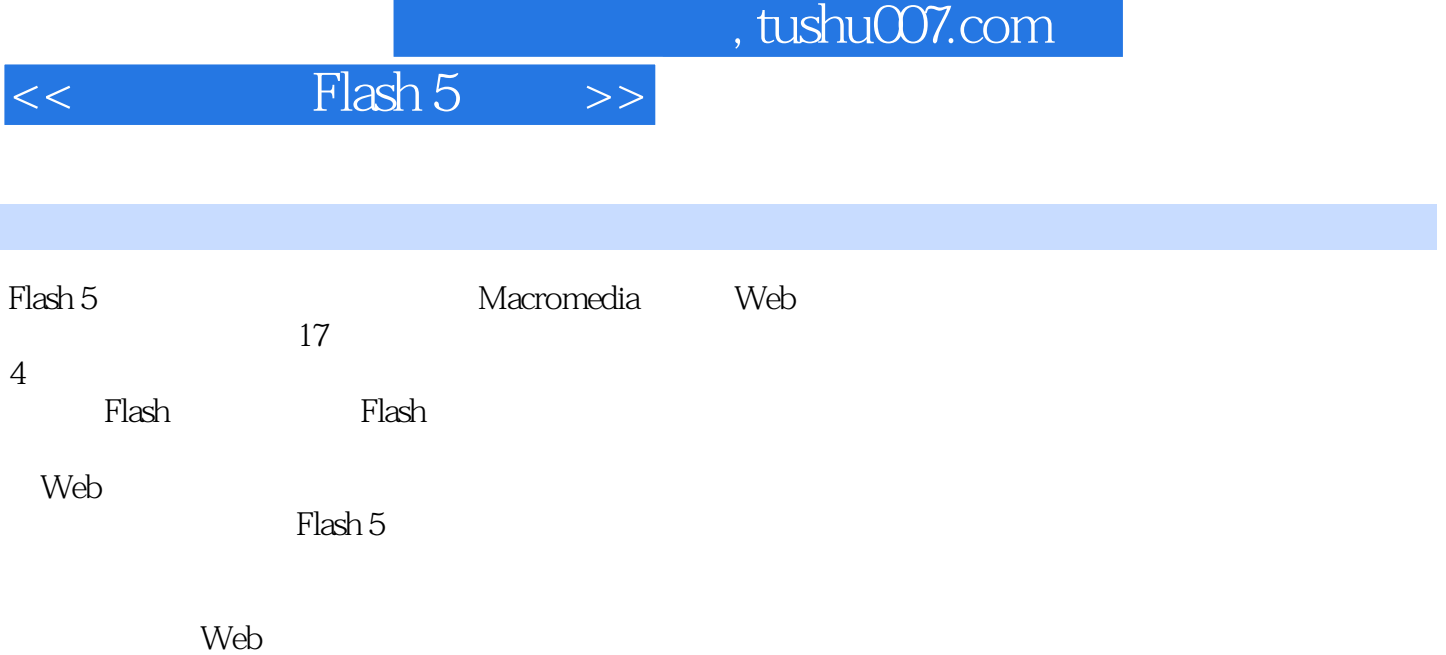

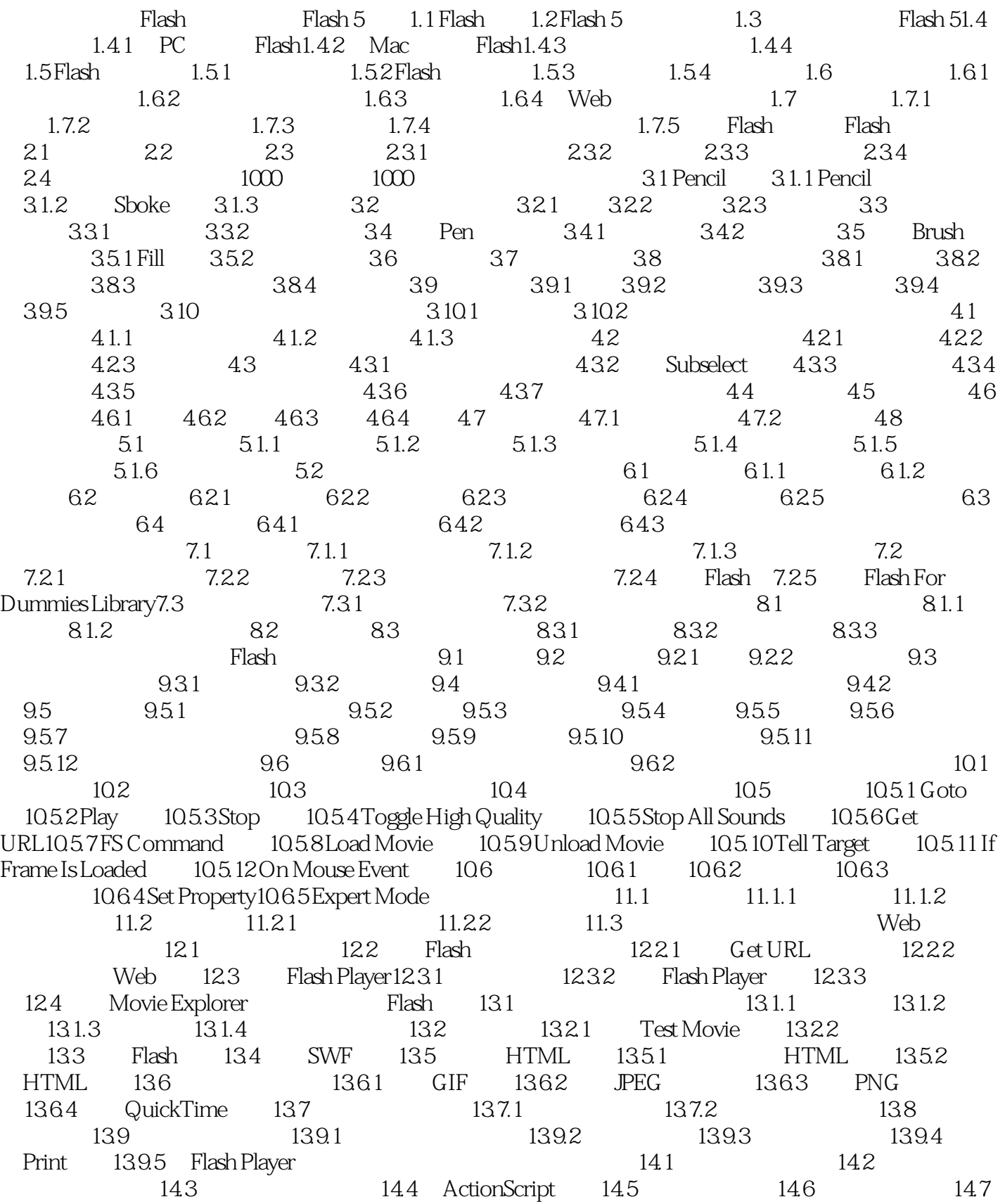

 $,$  tushu007.com

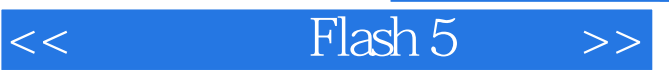

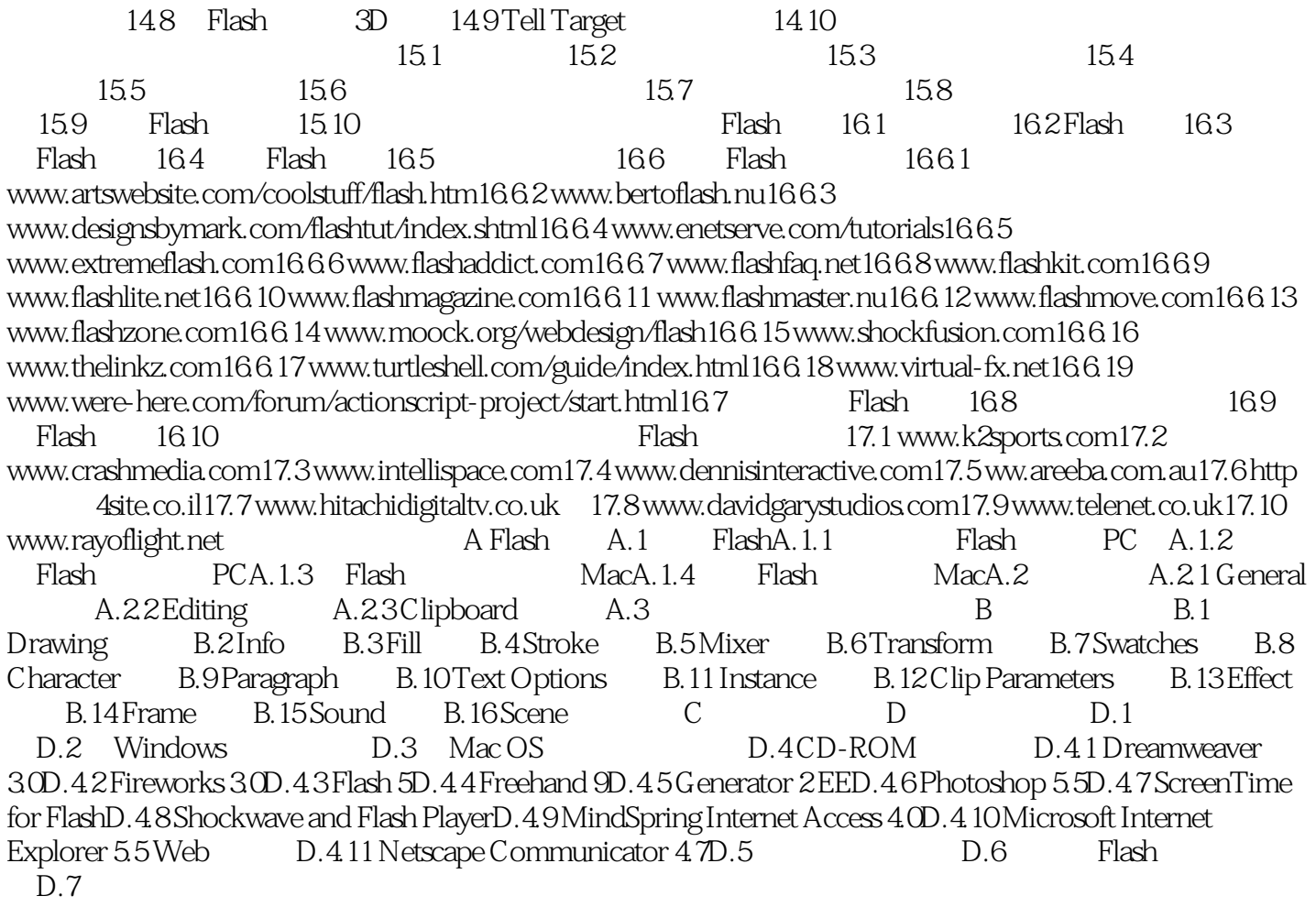

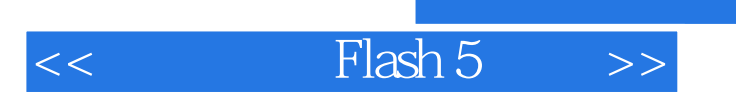

 $,$  tushu007.com

本站所提供下载的PDF图书仅提供预览和简介,请支持正版图书。

更多资源请访问:http://www.tushu007.com